## Министерство науки и высшего образования Российской Федерации Федеральное государственное автономное образовательное учреждение высшего образования «Национальный исследовательский ядерный университет «МИФИ»

## ИНСТИТУТ ЯДЕРНОЙ ФИЗИКИ И ТЕХНОЛОГИЙ

## КАФЕДРА ЭКСПЕРИМЕНТАЛЬНЫХ МЕТОДОВ ЯДЕРНОЙ ФИЗИКИ

ОДОБРЕНО НТС ЛАПЛАЗ Протокол №1/04-577 от 27.04.2023 г.

## **РАБОЧАЯ ПРОГРАММА УЧЕБНОЙ ДИСЦИПЛИНЫ**

#### ОСНОВЫ ПРОГРАММИРОВАНИЯ В WINDOWS

Направление подготовки (специальность)

[1] 12.03.01 Приборостроение [2] 12.03.05 Лазерная техника и лазерные технологии

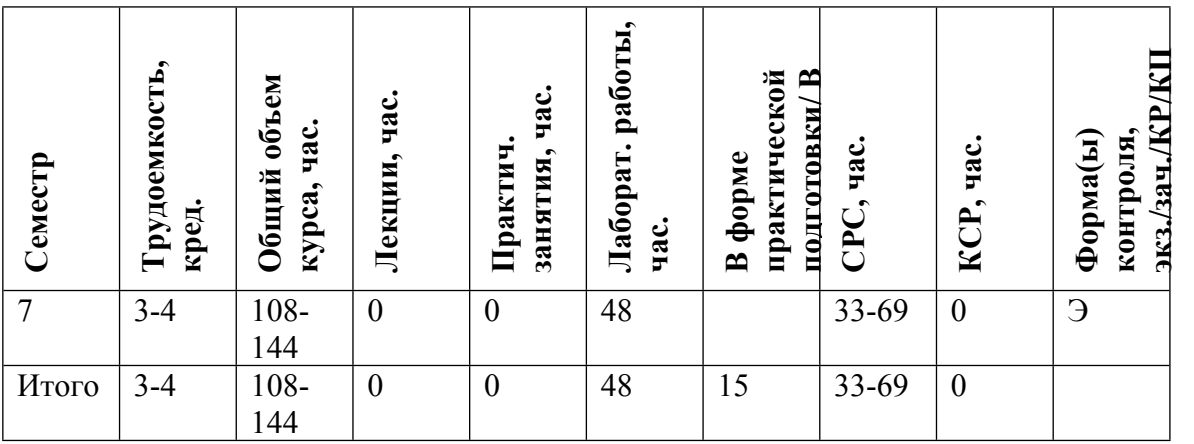

#### **АННОТАЦИЯ**

В настоящее время, наряду с базовой подготовкой студентов по данному направлению в сфере компетенций физика – экспериментатора, большое значение имеет внедрение курсов по освоению информационных технологий, связанных с прикладными областями науки и техники. Одним из таких курсов и является настоящий курс, освоение которого позволяет выпускнику не только проводить эксперименты на высоком уровне, но и проводить необходимое моделирование с использованием современных программных средств.

## **1. ЦЕЛИ И ЗАДАЧИ ОСВОЕНИЯ УЧЕБНОЙ ДИСЦИПЛИНЫ**

Целями освоения учебной дисциплины являются: -знакомство с визуальной средой программирования Visual C++; -изучение основ языка программирования С; -изучение средств и методов визуального программирования; -освоение интерфейса среды разработки приложений; -знакомство с принципами объектно-ориентированийного программирования, -практическое освоение процедур разработки программ; -отладка и тестирование прикладных программ, подготавливаемых в современной объектно-ориентированной среде программирования для выполнения в операционной системе Windows. Основная часть курса посвящена изучению базовых конструкций языка и элементов

визуального программирования.

## **2. МЕСТО УЧЕБНОЙ ДИСЦИПЛИНЫ В СТРУКТУРЕ ООП ВО**

Данная дисциплина является одним из разделов техники программирования на языках высокого уровня. Для освоения данной дисциплины необходимы знания, приобретаемые студентом при изучении дисциплин. Освоение данной дисциплины необходимо для изучения последующих разделов вычислительной техники и программирования.

## **3. ФОРМИРУЕМЫЕ КОМПЕТЕНЦИИ И ПЛАНИРУЕМЫЕ РЕЗУЛЬТАТЫ ОБУЧЕНИЯ**

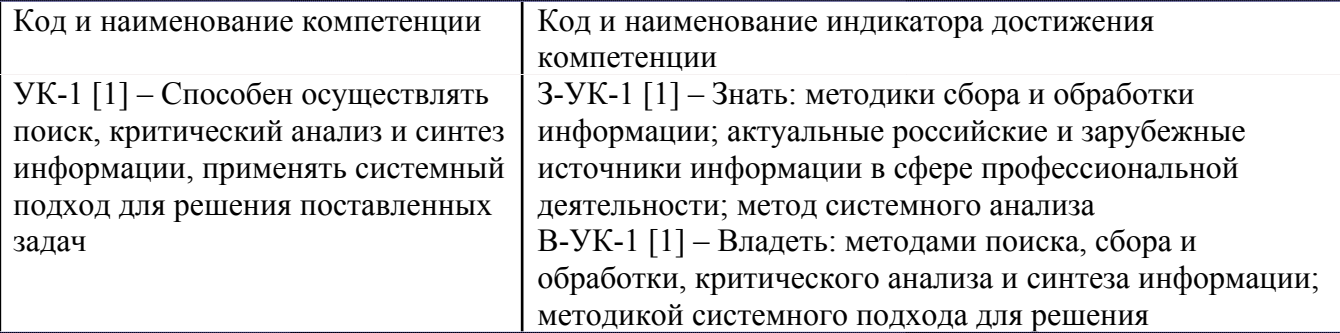

Универсальные и(или) общепрофессиональные компетенции:

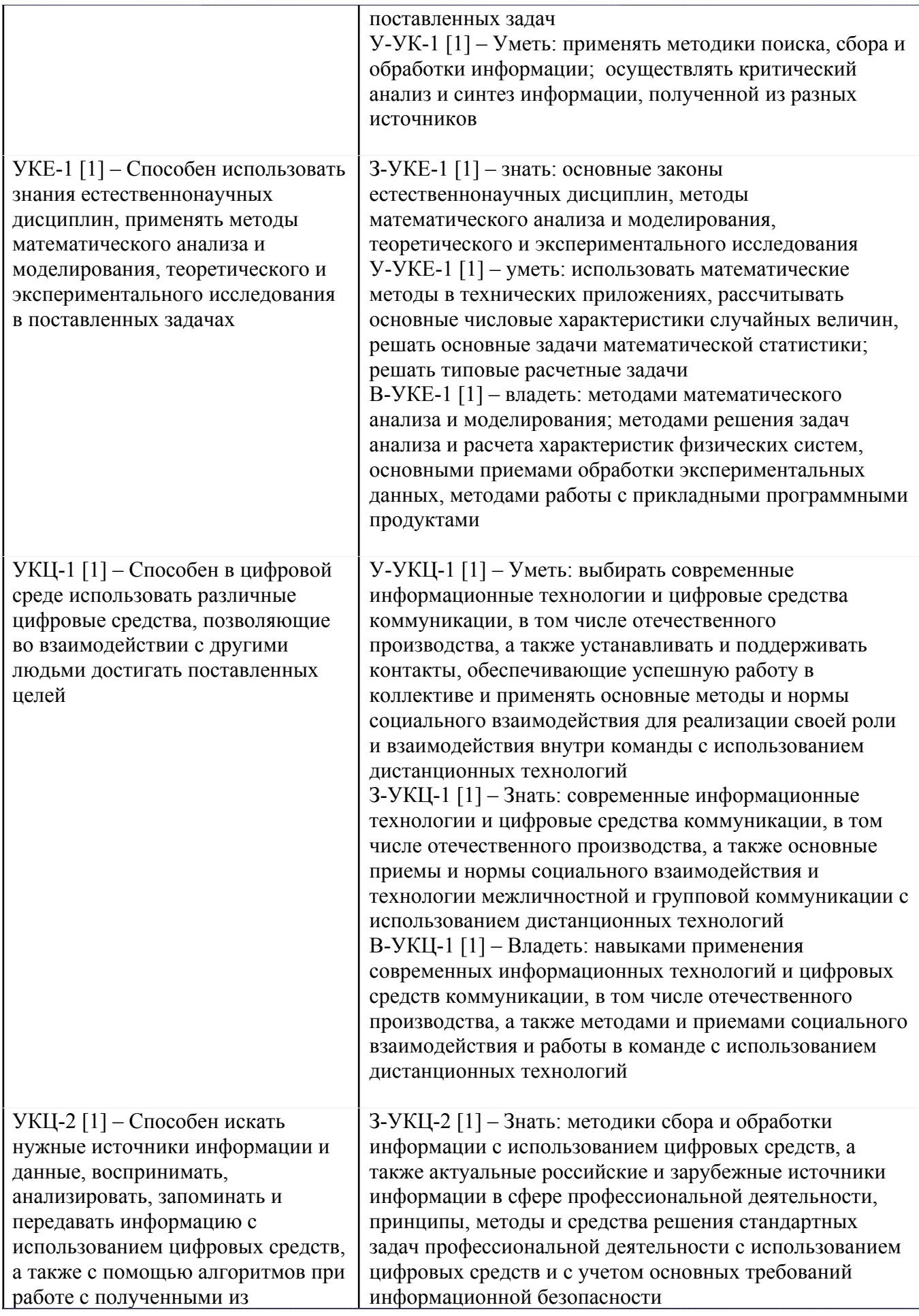

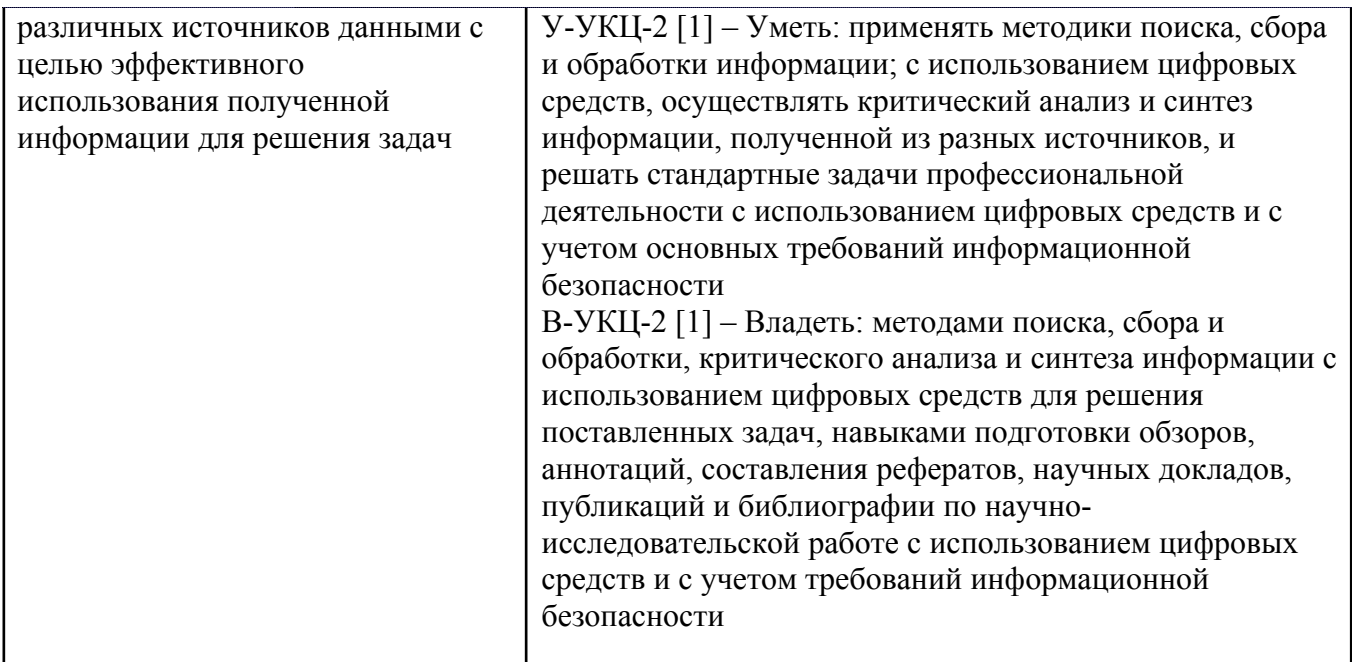

Профессиональные компетенции в соотвествии с задачами и объектами (областями знаний) профессиональной деятельности:

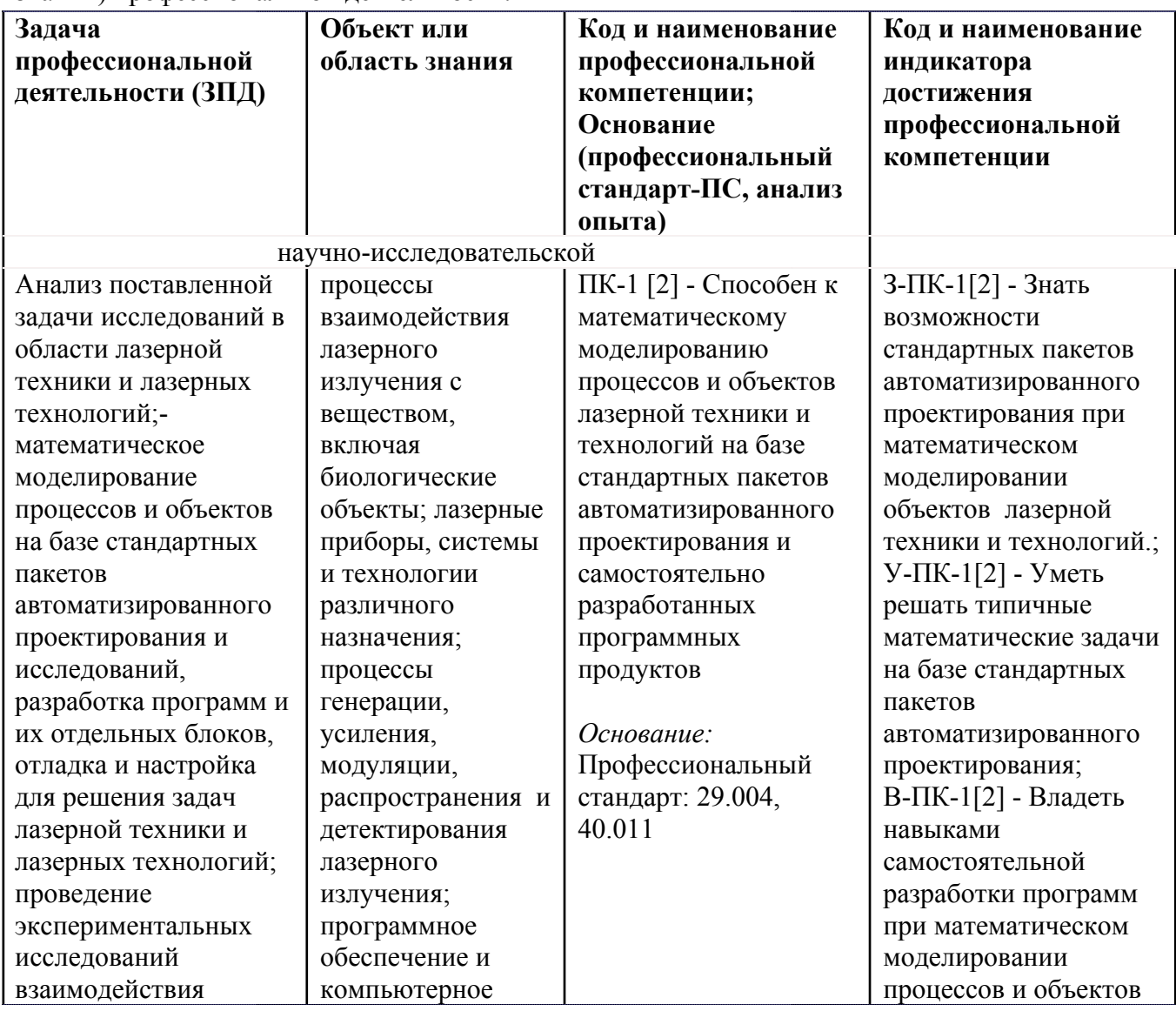

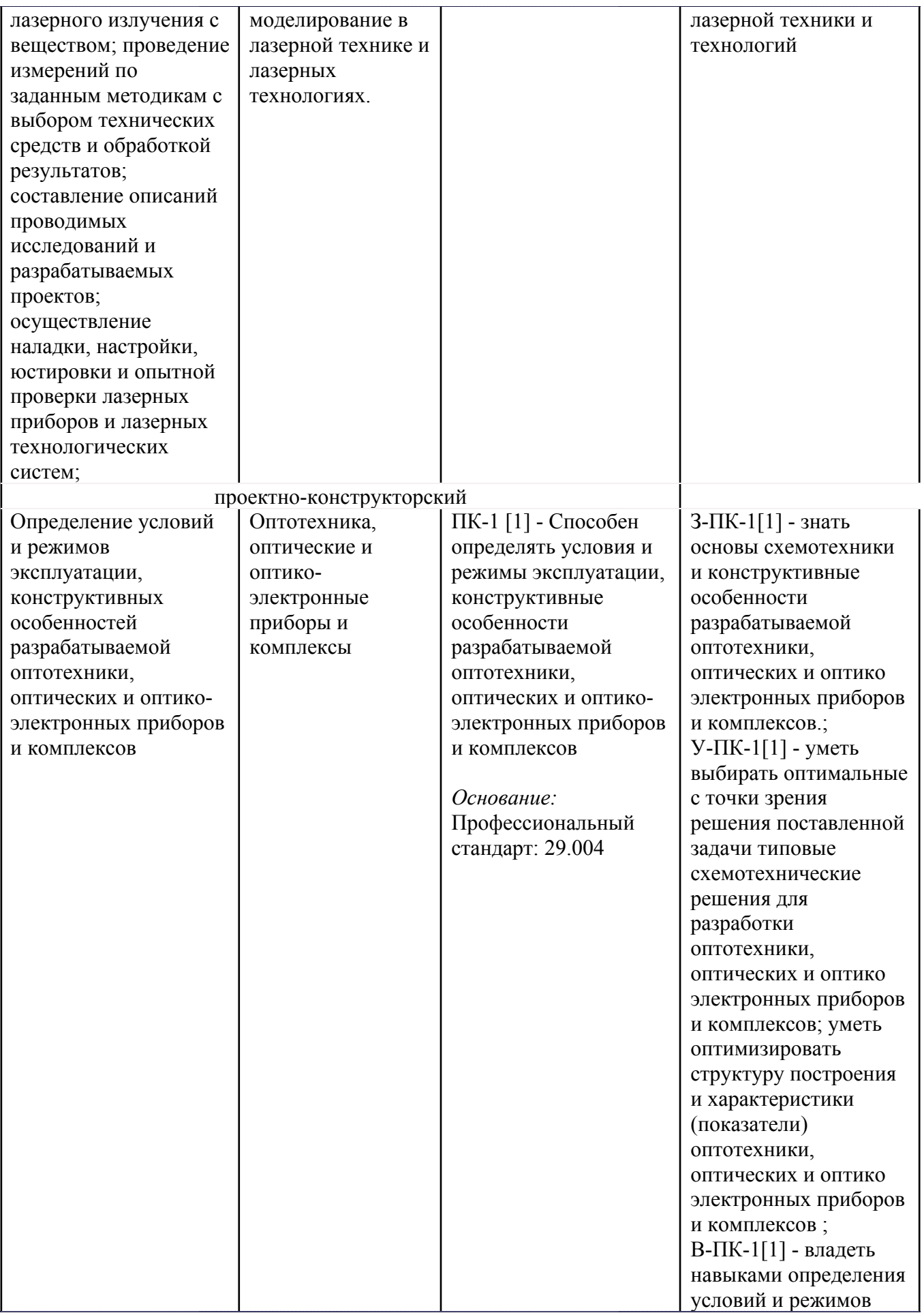

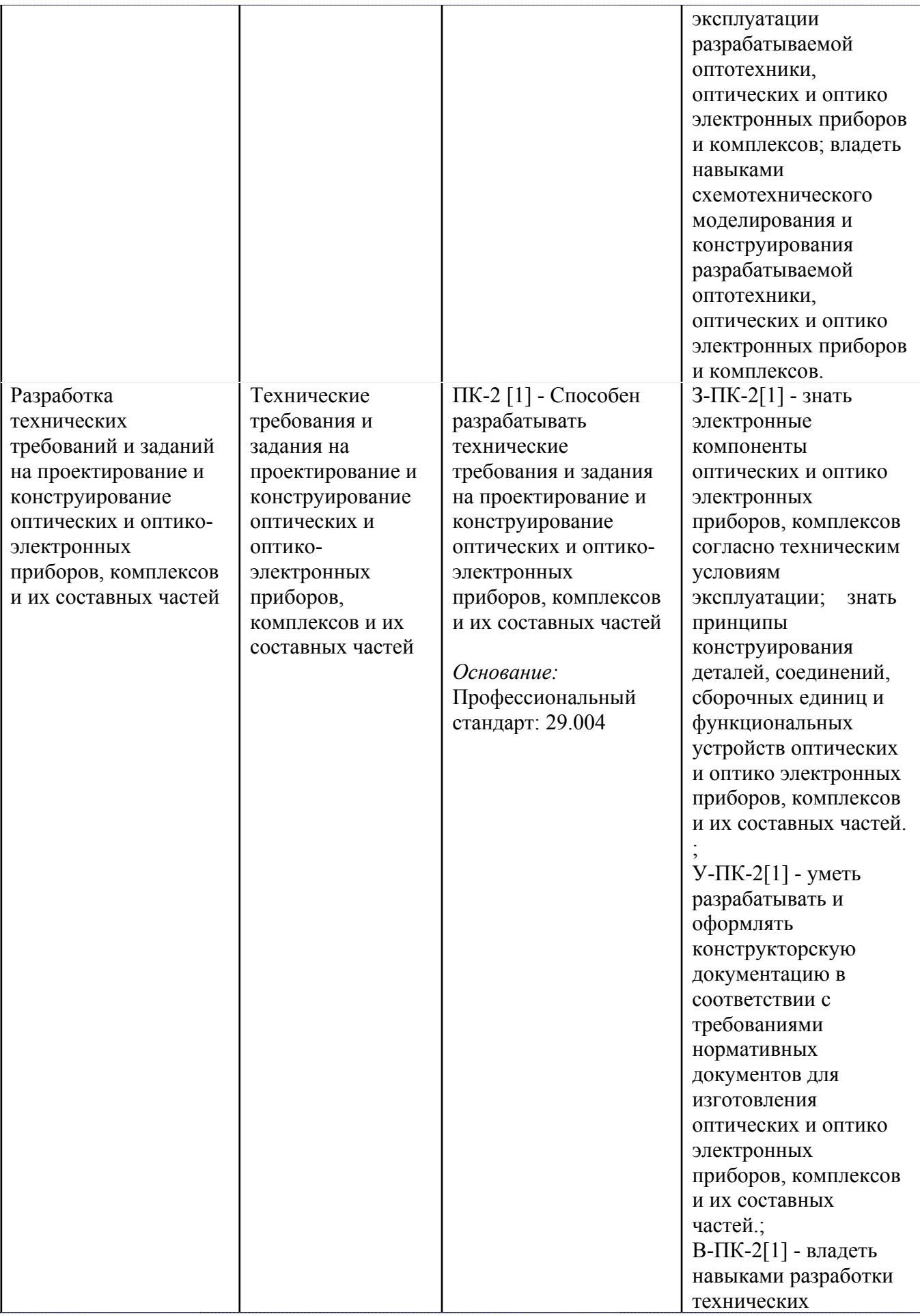

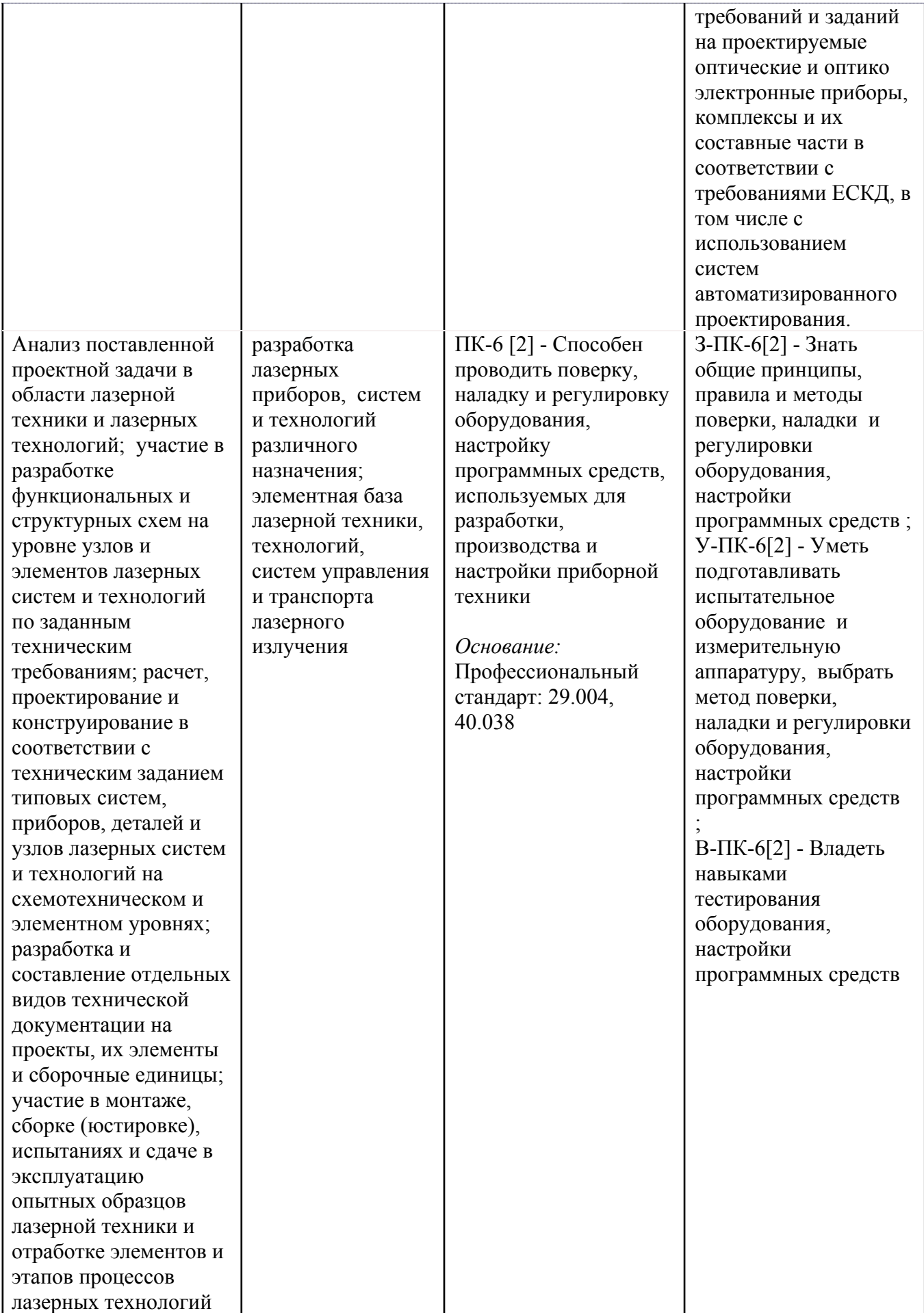

# **4. ВОСПИТАТЕЛЬНЫЙ ПОТЕНЦИАЛ ДИСЦИПЛИНЫ**

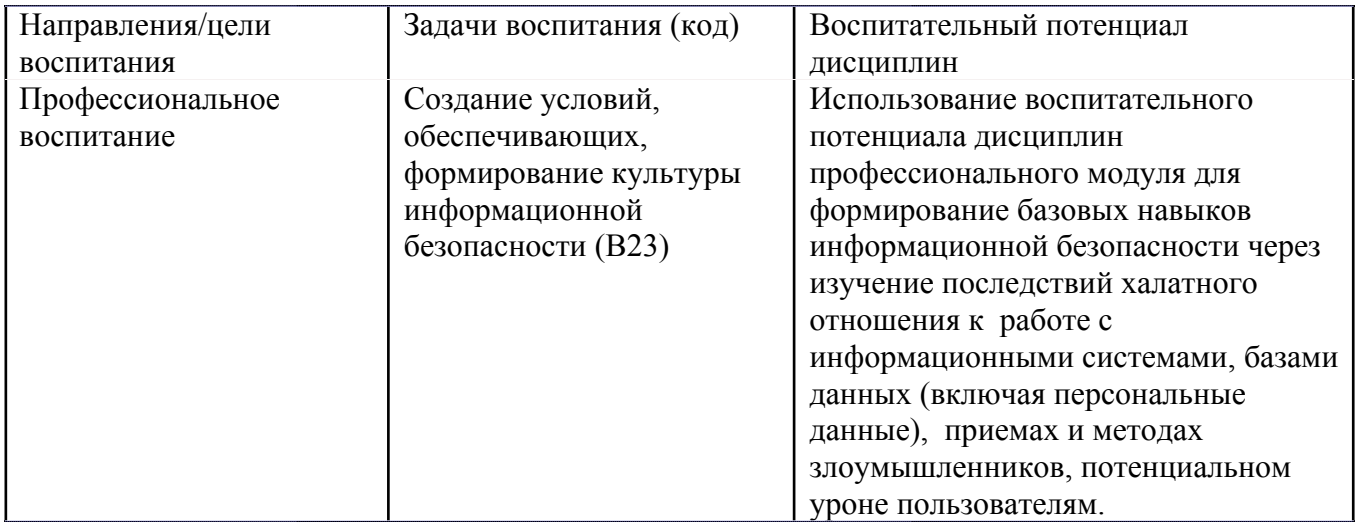

## **5. СТРУКТУРА И СОДЕРЖАНИЕ УЧЕБНОЙ ДИСЦИПЛИНЫ**

Разделы учебной дисциплины, их объем, сроки изучения и формы контроля:

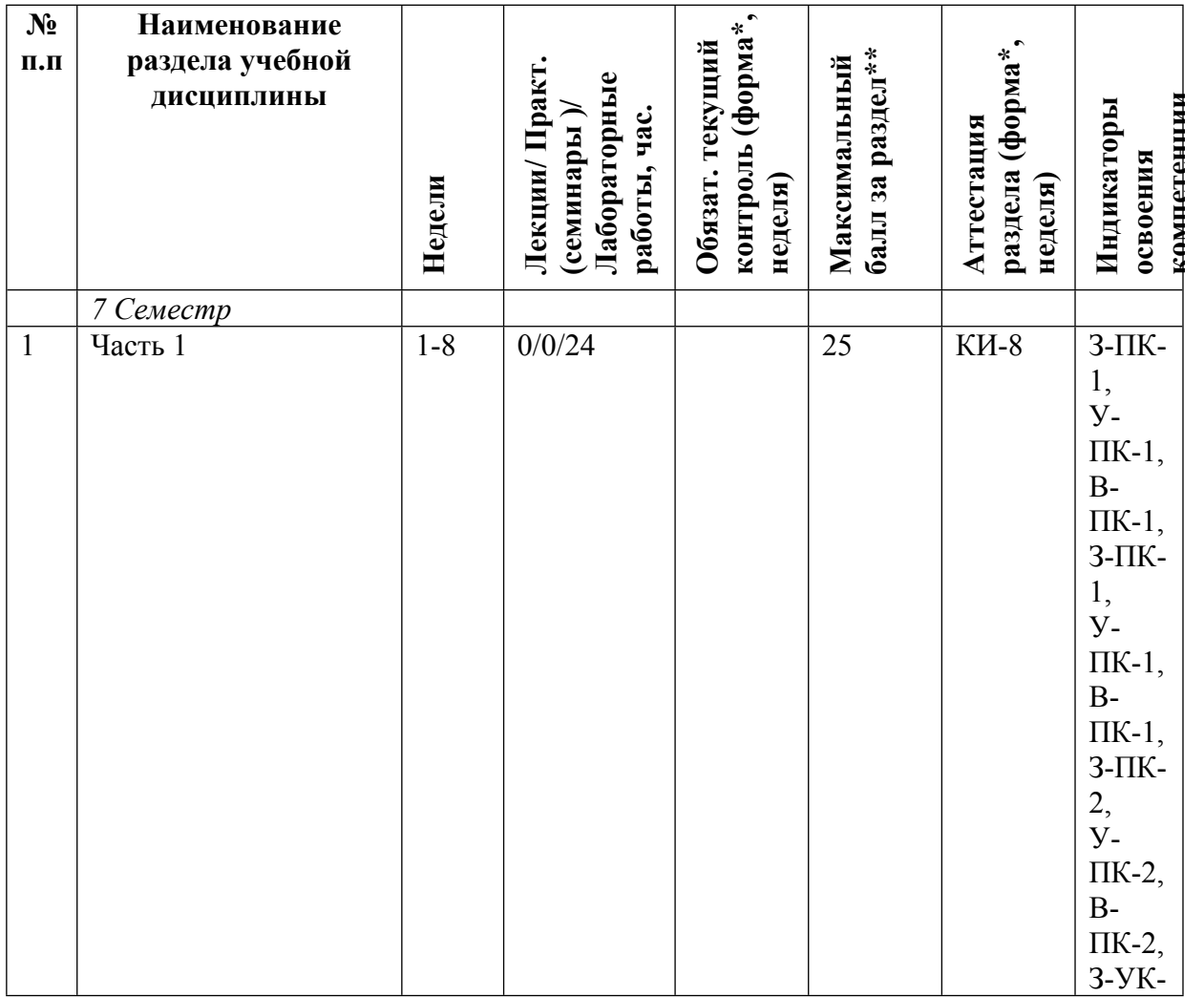

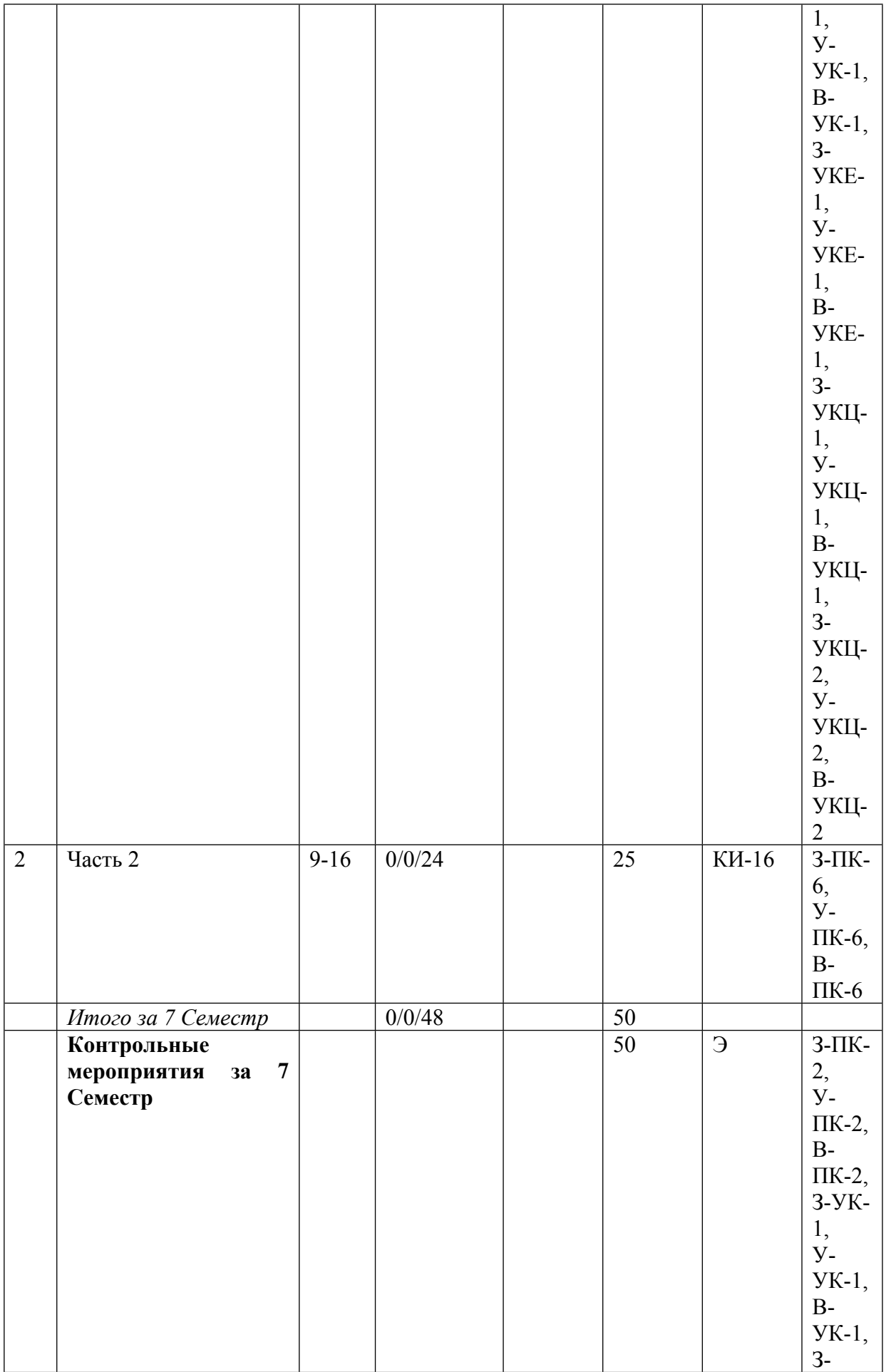

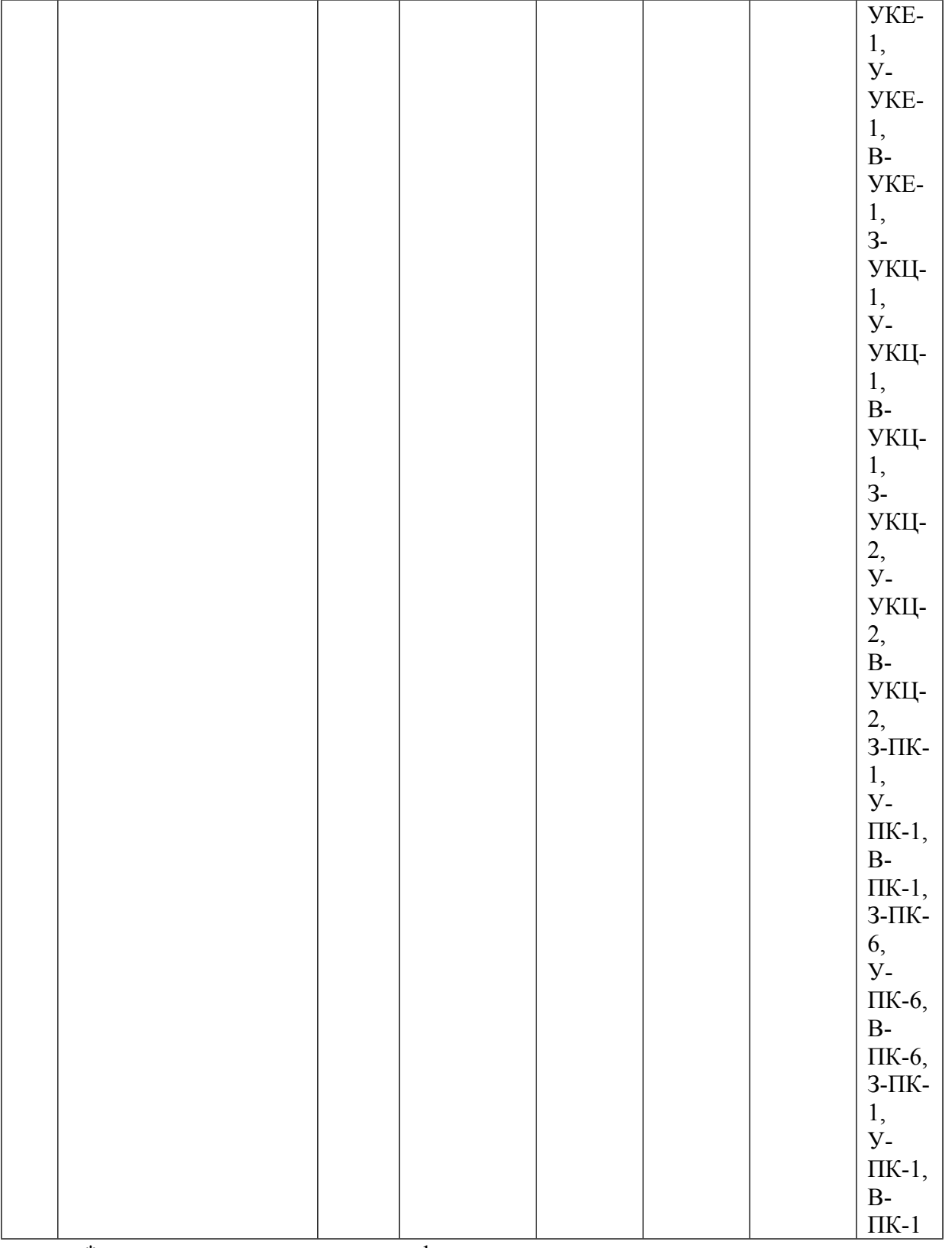

\* – сокращенное наименование формы контроля

\*\* – сумма максимальных баллов должна быть равна 100 за семестр, включая зачет и (или) экзамен

Сокращение наименований форм текущего контроля и аттестации разделов:

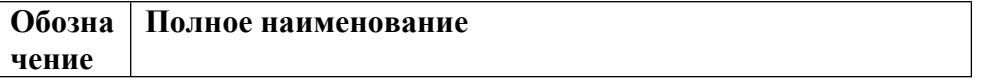

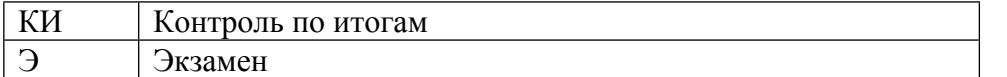

# **КАЛЕНДАРНЫЙ ПЛАН**

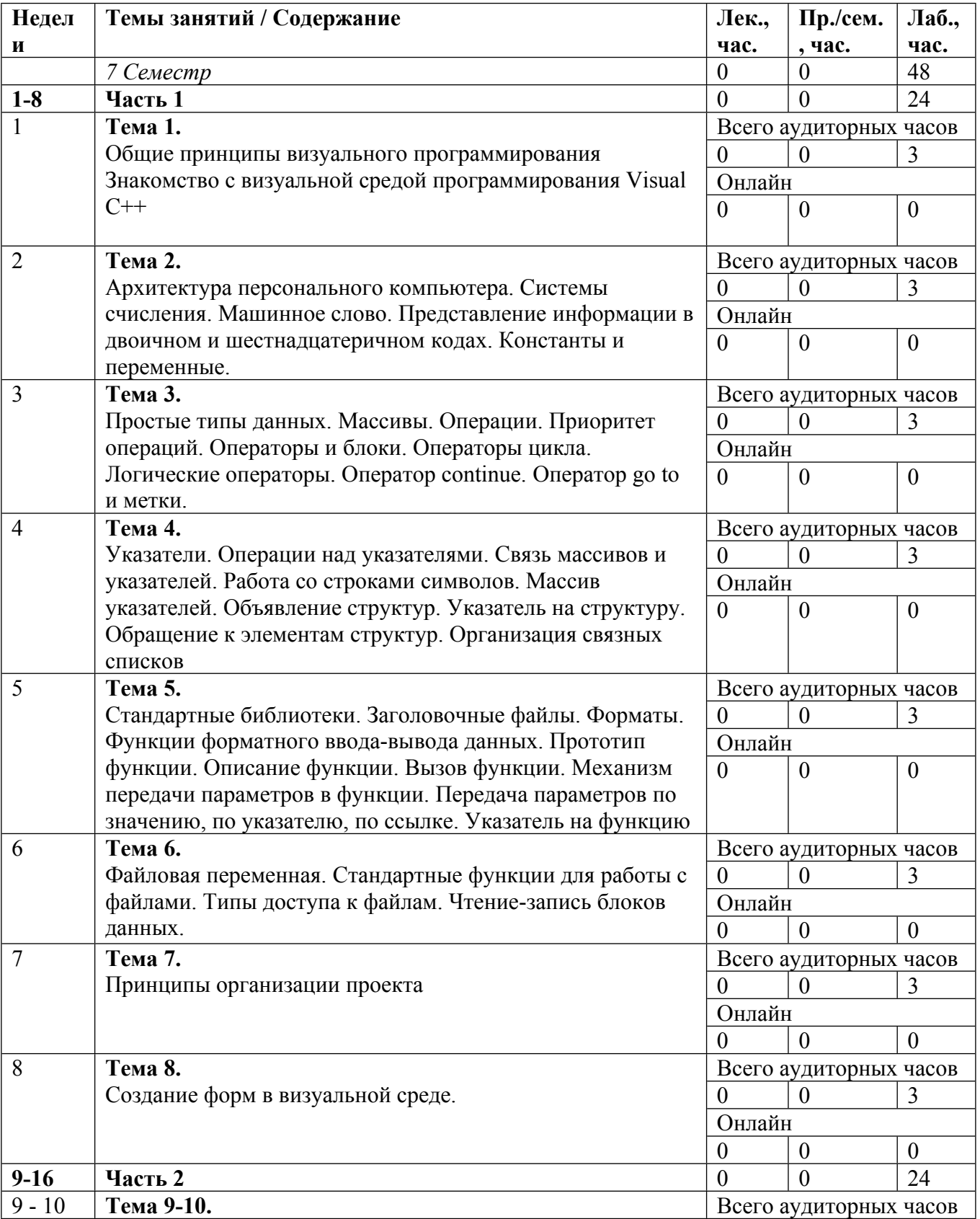

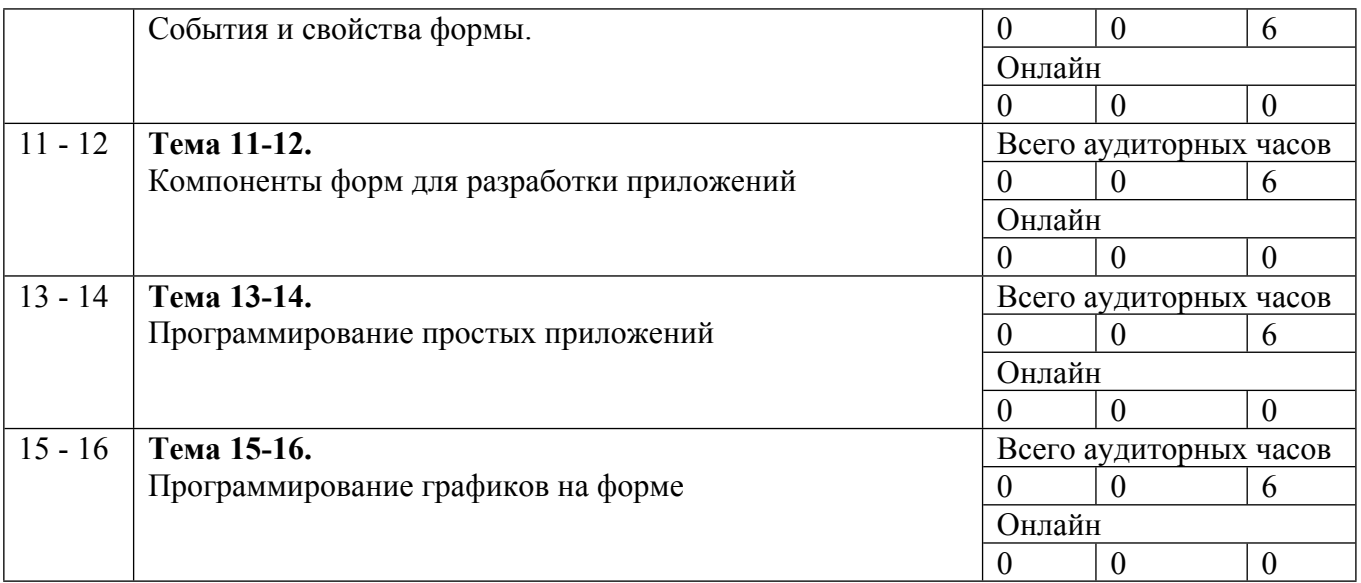

Сокращенные наименования онлайн опций:

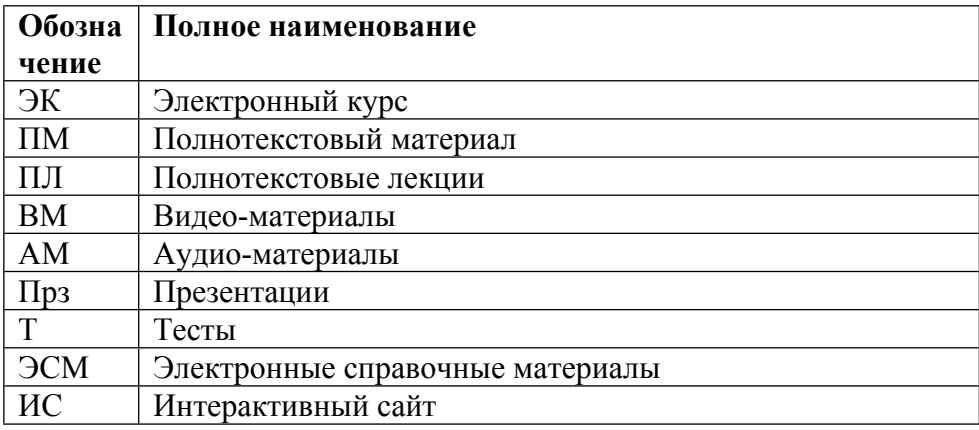

## ТЕМЫ ЛАБОРАТОРНЫХ РАБОТ

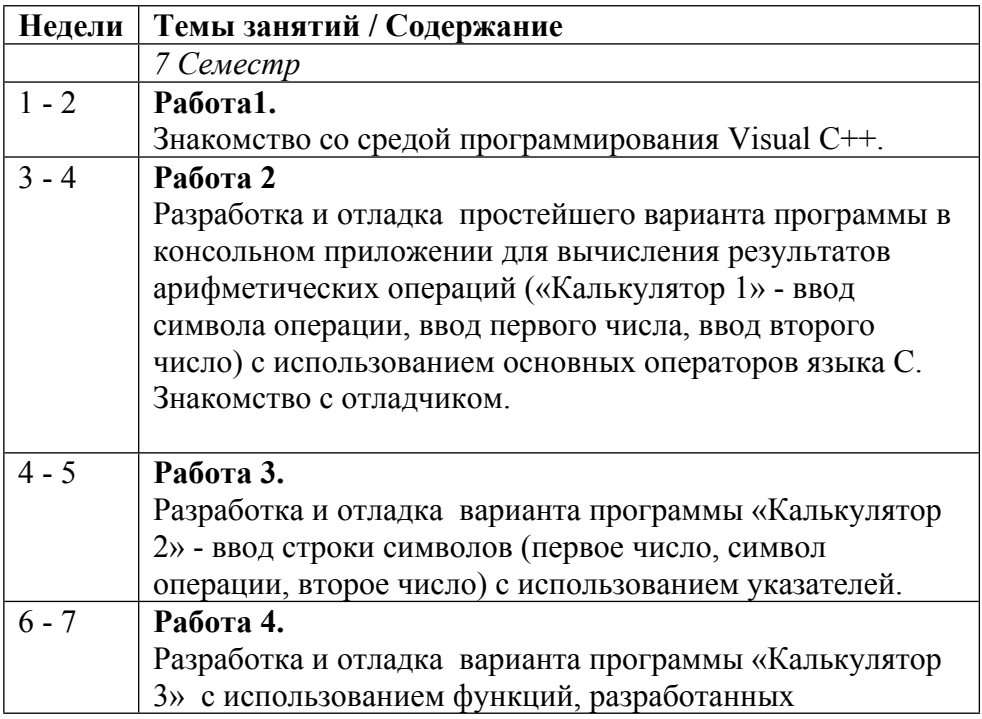

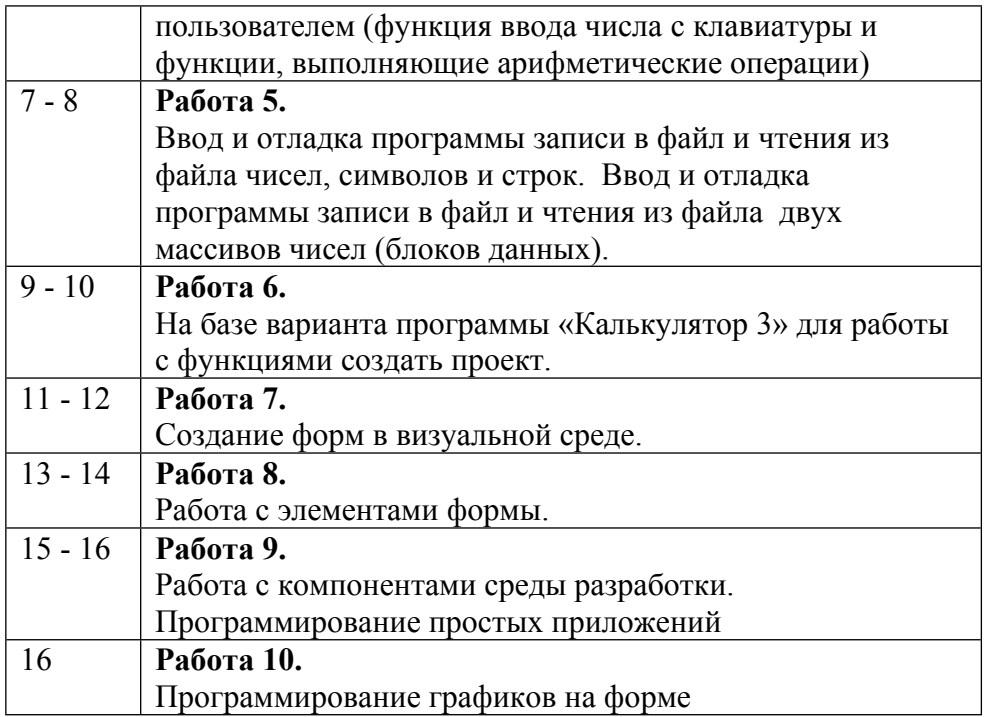

#### **6. ОБРАЗОВАТЕЛЬНЫЕ ТЕХНОЛОГИИ**

В рамках курса предусматривается использование электронных ресурсов и информационно-коммуникационных технологий.

Развернутый лабораторный практикум, выполняемых под руководством преподавателя, проходит в компьютерном классе. Лабораторный практикум охватывает все разделы курса.

## **7. ФОНД ОЦЕНОЧНЫХ СРЕДСТВ**

Фонд оценочных средств по дисциплине обеспечивает проверку освоения планируемых результатов обучения (компетенций и их индикаторов) посредством мероприятий текущего, рубежного и промежуточного контроля по дисциплине.

Связь между формируемыми компетенциями и формами контроля их освоения представлена в следующей таблице:

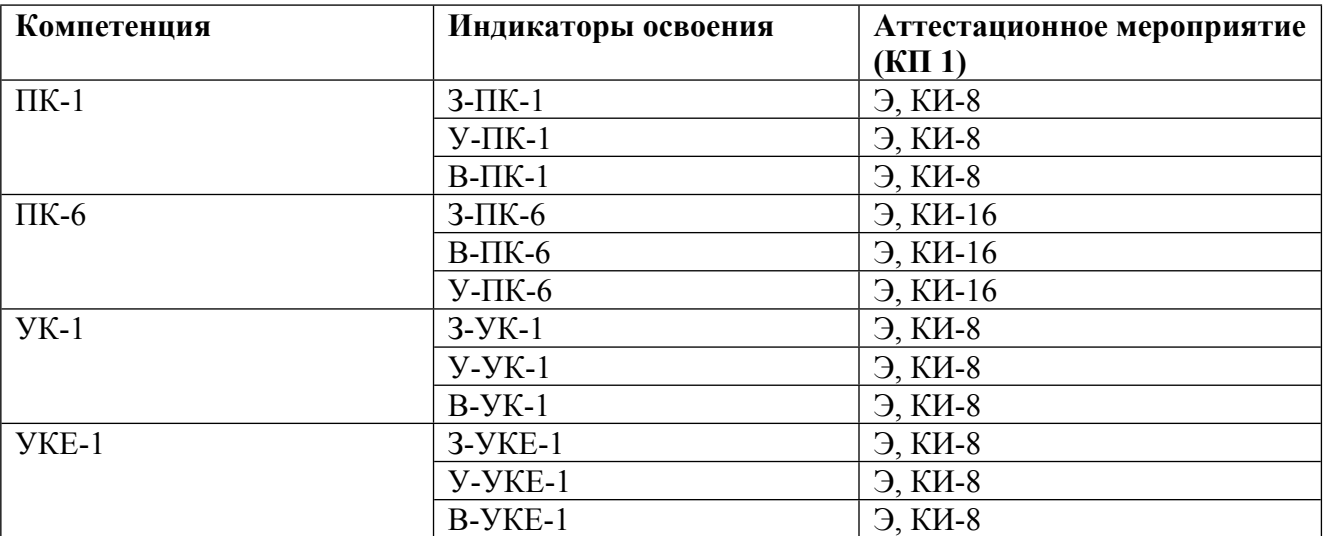

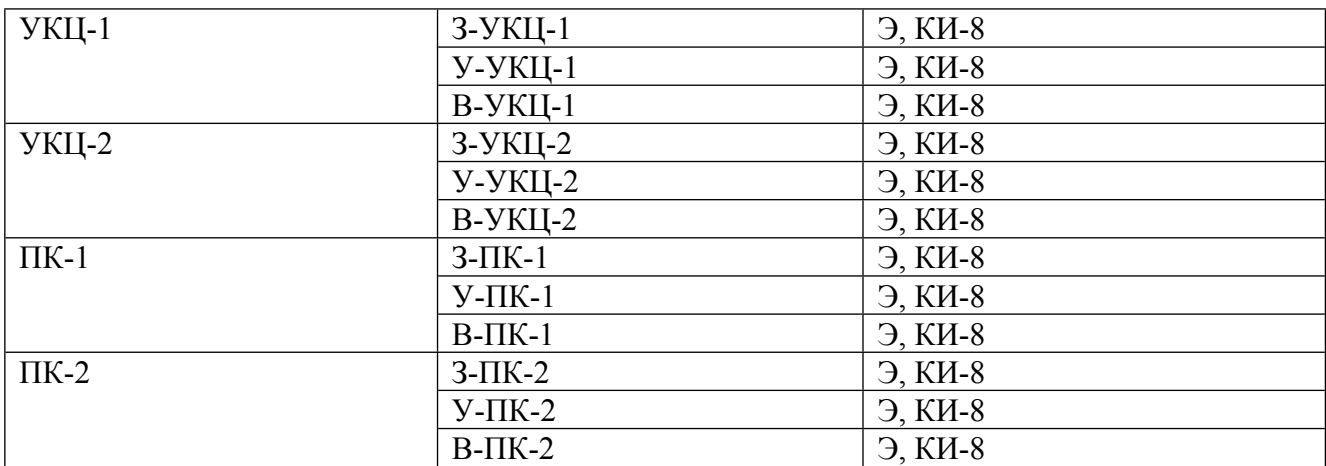

## **Шкалы оценки образовательных достижений**

Шкала каждого контрольного мероприятия лежит в пределах от 0 до установленного максимального балла включительно. Итоговая аттестация по дисциплине оценивается по 100 балльной шкале и представляет собой сумму баллов, заработанных студентом при выполнении заданий в рамках текущего и промежуточного контроля.

Итоговая оценка выставляется в соответствии со следующей шкалой:

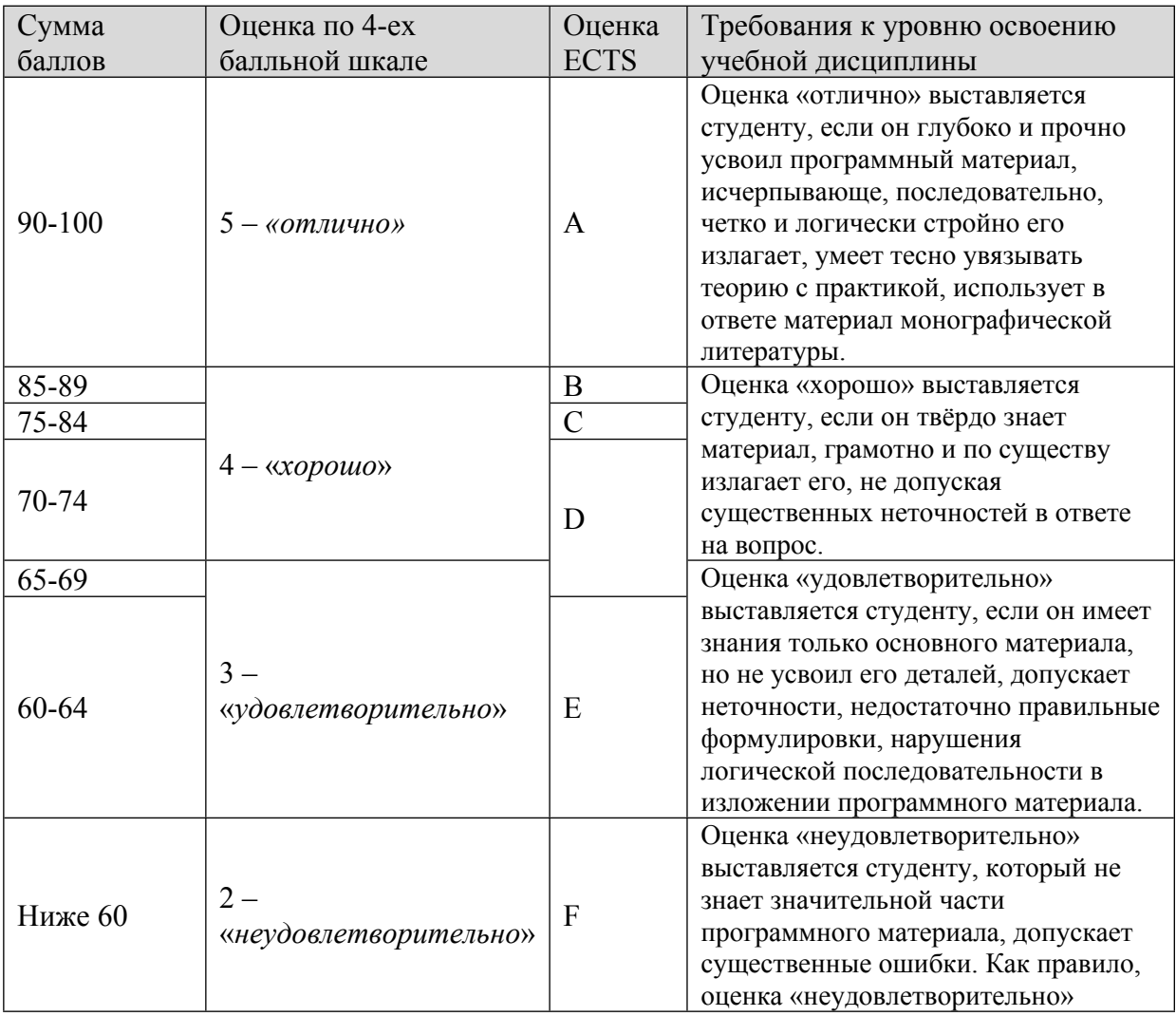

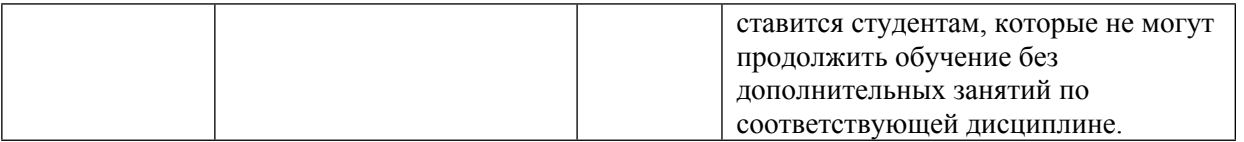

## **8. УЧЕБНО-МЕТОДИЧЕСКОЕ И ИНФОРМАЦИОННОЕ ОБЕСПЕЧЕНИЕ УЧЕБНОЙ ДИСЦИПЛИНЫ**

#### ОСНОВНАЯ ЛИТЕРАТУРА:

1. ЭИ O-45 Options and Derivatives Programming in C++ : Algorithms and Programming Techniques for the Financial Industry, Berkeley, CA: Apress, 2016

2. ЭИ С17 Автоматизированное проектирование устройств систем сбора-обработки данных Ч. 1 PSpice - моделирование электронных схем, Москва: НИЯУ МИФИ, 2015

3. 004 С38 Основы разработки программного обеспечения на примере языка Си : учебник, Москва: Национальный открытый университет "ИНТУИТ", 2013

4. 004 Х20 Язык с примерами С : , Москва: Бином, 2011

5. 004 Ш49 Информатика Ч.1 Элементы программирования на языке Си, , Москва: НИЯУ МИФИ, 2011

## ДОПОЛНИТЕЛЬНАЯ ЛИТЕРАТУРА:

1. 004 И97 C# . Начала программирования : , Москва: Бином, 2011

2. 004 П12 C# . Программирование на языке высокого уровня : , Москва [и др.]: Питер, 2014

3. 004 И97 C++. Начала программирования : , Москва: Бином, 2012

4. 004 И74 Информатика и информационные технологии : учебное пособие, Москва: Эксмо, 2011

5. 004 С83 Программирование. Принципы и практика использования C++ : , Москва [и др.]: Вильямс, 2011

6. 004 Т18 Современные операционные системы : , Москва [и др.]: Питер, 2012

7. 004 К53 Искусство программирования Т.1 Основные алгоритмы, , Москва [и др.]: Вильямс, 2011

8. 004 Ф60 Лабораторный практикум "Основы разработки приложений Windows" Кн.2 , , : МИФИ, 2005

9. 004 Ф53 Основы современного веб-программирования : учебное пособие для вузов, С. А. Филиппов, Москва: НИЯУ МИФИ, 2011

ПРОГРАММНОЕ ОБЕСПЕЧЕНИЕ:

Специальное программное обеспечение не требуется

LMS И ИНТЕРНЕТ-РЕСУРСЫ:

https://online.mephi.ru/

http://library.mephi.ru/

## **9. МАТЕРИАЛЬНО-ТЕХНИЧЕСКОЕ ОБЕСПЕЧЕНИЕ УЧЕБНОЙ ДИСЦИПЛИНЫ**

Специальное материально-техническое обеспечение не требуется

#### **10. УЧЕБНО-МЕТОДИЧЕСКИЕ РЕКОМЕНДАЦИИ ДЛЯ СТУДЕНТОВ**

Общие указания:

При работе на лабораторных занятиях необходимо особое внимание уделять примерам, языковым конструкциям и программам, разобранным на лекциях.

При изучении темы 1 - «Введение» следует внимательно разобрать представление информации в двоичном и шестнадцатеричном кодах, понятие битов и байтов. В качестве упражнения необходимо решить несколько примеров перевода чисел из десятичной в двоичную и шестнадцатеричную системы счисления.

При изучении темы 2 - «Работа с простыми типами данных» необходимо твердо выучить стандартные типы данных и соответствующий объем памяти, выделяемый компилятором для переменной каждого типа. Необходимо проанализировать лекционный пример программы, в которой используются основные операторы языка.

При изучении темы 3 - «Работа с указателями и структурами данных»

следует внимательно изучить правила объявления указателей, связь массивов и указателей. Необходимо изучить примеры объявления указателей, массива указателей. Также следует обратить внимание на обращение к элементам структуры через указатель на структуру. Проанализировать лекционный пример программы организации связных списков.

При изучении темы 4 - «Создание и использование функций» следует внимательно изучить на механизм передачи параметров в функции по значению, по указателю, по ссылке. Необходимо внимательно разобрать лекционные примеры использования указателя на функцию, примеры процедуры создания кода функции, её прототипа и вызова функции. В качестве упражнения необходимо самостоятельно написать коды нескольких простых функций.

При изучении темы 5 - «Работа с файлами» следует уделить внимание понятию

и описанию файловой переменной. Необходимо изучить лекционные примеры использования стандартных функций для работы с файлами. В качестве упражнения необходимо самостоятельно написать коды простых программ, иллюстрирующих работу

с файлами.

При изучении темы 6 - «Создание проекта» необходимо изучить принципы организации проекта, обратить внимание на процедуру создания пользователем собственной библиотеки. В качестве упражнения необходимо самостоятельно

оформить собственную библиотеку на примере программы «Калькулятор комплексных чисел».

При изучении темы 7 - «Понятие об объектно-ориентированном программировании» следует усвоить основные понятия объектно-ориентированного программирования инкапсуляция, полиморфизм и наследование, используемых при создании сложных программных комплексов. Выучить формальные отличия языков С

и С++.

При изучении темы 8 - «Классы» необходимо выучить определения класса и объекта, структуру класса, назначение секций класса. Необходимо уяснить, что класс является логическим расширением понятия структуры. При изучении материала следует уяснить, что при введении функций в структуры возникают проблемы взаимодействии объектов между собой и разделение данных класса на секции служит решением этих проблем. Необходимо выучить способы обращения к данным и функциям класса. Необходимо внимательно разобрать лекционные примеры программ определения класса, объявления объектов и выполнения операций с этими объектами.

При изучении темы 9 - «Конструкторы» следует обратить внимание на правила построения и вызова конструкторов и деструкторов. Необходимо запомнить порядок аргументов, в котором производится умолчание параметров. При изучении материала о конструкторах копирования следует обратить внимание на особенности использования этих конструкторов (в каких случаях они вызываются). Необходимо рассмотреть несколько лекционных примеров учебных программ, иллюстрирующих вызов конструкторов и деструкторов. Также следует запомнить порядок вызова конструкторов и деструкторов.

При изучении темы 10 - «Наследование » следует выучить описание и содержание класса-наследника, механизм передачи параметров в базовый класс. Также следует проработать конструкторы с инициализацией по умолчанию в иерархии классов. Также следует детально проанализировать лекционный пример множественного наследования, когда необходимо объявление виртуального класса. В качестве упражнения необходимо самостоятельно написать коды простой программы, иллюстрирующей замещение функций с одинаковыми именами при наследовании.

При изучении темы 11 - «Полиморфизм» следует выучить определение

виртуальной функции, уделить особое внимание работе с виртуальными функциями через указатель на базовый класс. Необходимо уяснить назначение чисто виртуальных функций и абстрактных классов. Также следует детально проанализировать лекционный пример необходимости использования виртуальных деструкторов. При рассмотрении перегрузки операций на лекционном примере уяснить правила перегрузки. Проработать правила построения и использования унарных и бинарных операторов.

При изучении темы 12 - «Работа с файлами в С++» необходимо выучить стандартные классы потоков, выучить примеры использования функций-методов этих классов. Также следует детально проанализировать лекционные примеры программ, иллюстрирующих файловый ввод-вывод в среде Borland C++.

При изучении темы - «Дружба в С++» необходимо выучить определение дружественных функций, уметь формулировать правила дружбы. Следует детально (с примерами) понимать роль указателя на объект this. Уметь определить дружественные функции-операции, рассмотреть случаи, когда необходимо использовать дружественные операторы. Проанализировать лекционные примеры программ.

#### **11. УЧЕБНО-МЕТОДИЧЕСКИЕ РЕКОМЕНДАЦИИ ДЛЯ ПРЕПОДАВАТЕЛЕЙ**

При рассмотрении темы 1 - «Введение» следует уделить особое внимание вопросам представления информации в двоичном и шестнадцатеричном кодах, понятиям битов и байтов. Необходимо рассмотреть несколько примеров перевода чисел из десятичной в двоичную и шестнадцатеричную системы счисления.

При рассмотрении темы 2 - «Работа с простыми типами данных» необходимо подчеркнуть, что при объявлении переменных в программе компилятор из имени переменной формирует её адрес, а объем памяти, выделяемой для этой, переменной определяется ее типом. Необходимо привести пример простой программы (например, простейший калькулятор), в которой используются основные операторы языка.

При рассмотрении темы 3 - «Работа с указателями и структурами данных»

следует обратить внимание на связь массивов и указателей. Необходимо рассмотреть несколько примеров объявления указателей, массива указателей. Также следует обратить внимание на обращение к элементам структуры через указатель на структуру. Рассмотреть организацию связных списков.

При рассмотрении темы 4 - «Создание и использование функций» следует обратить внимание на механизм передачи параметров в функции по значению, по указателю, по ссылке. Необходимо привести примеры использования указателя на функцию, примеры процедуры создания кода функции, её прототипа и вызова функции.

При рассмотрении темы 5 - «Работа с файлами» следует уделить внимание понятию

файловой переменной. Необходимо рассмотреть несколько примеров использования стандартных функций для работы с файлами. Привести примеры простых программ, иллюстрирующих работу с файлами.

При рассмотрении темы 6 - «Создание проекта» необходимо рассмотреть принципы организации проекта, обратить внимание на процедуру создания пользователем собственной библиотеки. Привести пример создания проекта.

При рассмотрении темы 7 - «Понятие об объектно-ориентированном программировании» следует упомянуть об истории появления объектно-ориентированного программирования, о необходимости использования инкапсуляции, полиморфизма и наследования при создании сложных программных комплексов. Также уделить внимание формальным отличиям языков С и С++.

При рассмотрении темы 8 - «Классы» необходимо подчеркнуть, что класс является логическим расширением понятия структуры. При изложении материала следует указать, что при введении функций в структуры возникают проблемы взаимодействии объектов между собой и разделение данных класса на секции служит решением этих проблем. Необходимо привести пример простой программы определения класса, объявления объектов и выполнения операций с этими объектами.

При рассмотрении темы 9 - «Конструкторы» следует обратить внимание на правила построения и вызова конструкторов и деструкторов. Говоря о конструкторах с аргументами, задаваемыми по умолчанию, необходимо особо отметить порядок аргументов, в котором производится умолчание параметров. При изложении материала о конструкторах копирования следует подчеркнуть особенности использования этих конструкторов (в каких случаях они вызываются). Необходимо рассмотреть несколько примеров учебных программ, иллюстрирующих вызов конструкторов и деструкторов. Также следует обратить внимание на порядок вызова конструкторов и деструкторов.

При рассмотрении темы 10 - «Наследование » следует обратить внимание описание и содержание класса-наследника, на механизм передачи параметров в базовый класс и конструкторы с инициализацией по умолчанию в иерархии классов. Также следует детально рассмотреть пример множественного наследования, когда необходимо объявление виртуального класса. Необходимо привести пример простой программы, иллюстрирующей замещение функций с одинаковыми именами при наследовании.

При рассмотрении темы 11 - «Полиморфизм» следует уделить внимание понятию

виртуальной функции, работе с виртуальными функциями через указатель на базовый класс. Необходимо рассмотреть случай использования чисто виртуальных функций и абстрактных классов. Также следует привести пример необходимости использования виртуальных деструкторов. При рассмотрении перегрузки операций следует детально на простом примере пояснить правила перегрузки. На примерах простых программ необходимо показать, как строятся и используются унарные и бинарные операторы.

При рассмотрении темы 12 - «Работа с файлами в С++» необходимо рассмотреть стандартные классы потоков, обратить внимание на использование функций-методов этих классов. Также следует привести примеры программ, иллюстрирующих файловый ввод-вывод в среде Borland C++.

При рассмотрении темы - «Дружба в С++» необходимо дать определение дружественных функций, сформулировать правила дружбы. Следует детально (с примерами) рассказать об указателе на объект this. После этого определить дружественные функцииоперации, рассмотреть случаи, когда необходимо использовать дружественные операторы. Привести примеры программ.

Автор(ы):

Федотов Сергей Николаевич, к.ф.-м.н., с.н.с.